Reduced Row Echelon Form on a TI Graphing Calculator

In this example, we want to utilize your graphing calculator to solve the system

$$
4x-2y-5z = 11
$$
  

$$
x + y + z = 2
$$
  

$$
-2x+3y-2z = -14
$$

Start by converting this system to an augmented matrix,

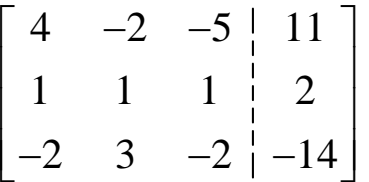

Your calculator can put a matrix into reduced row echelon form using the rref command.

## Reduced Row Echelon Form on a TI Graphing Calculator

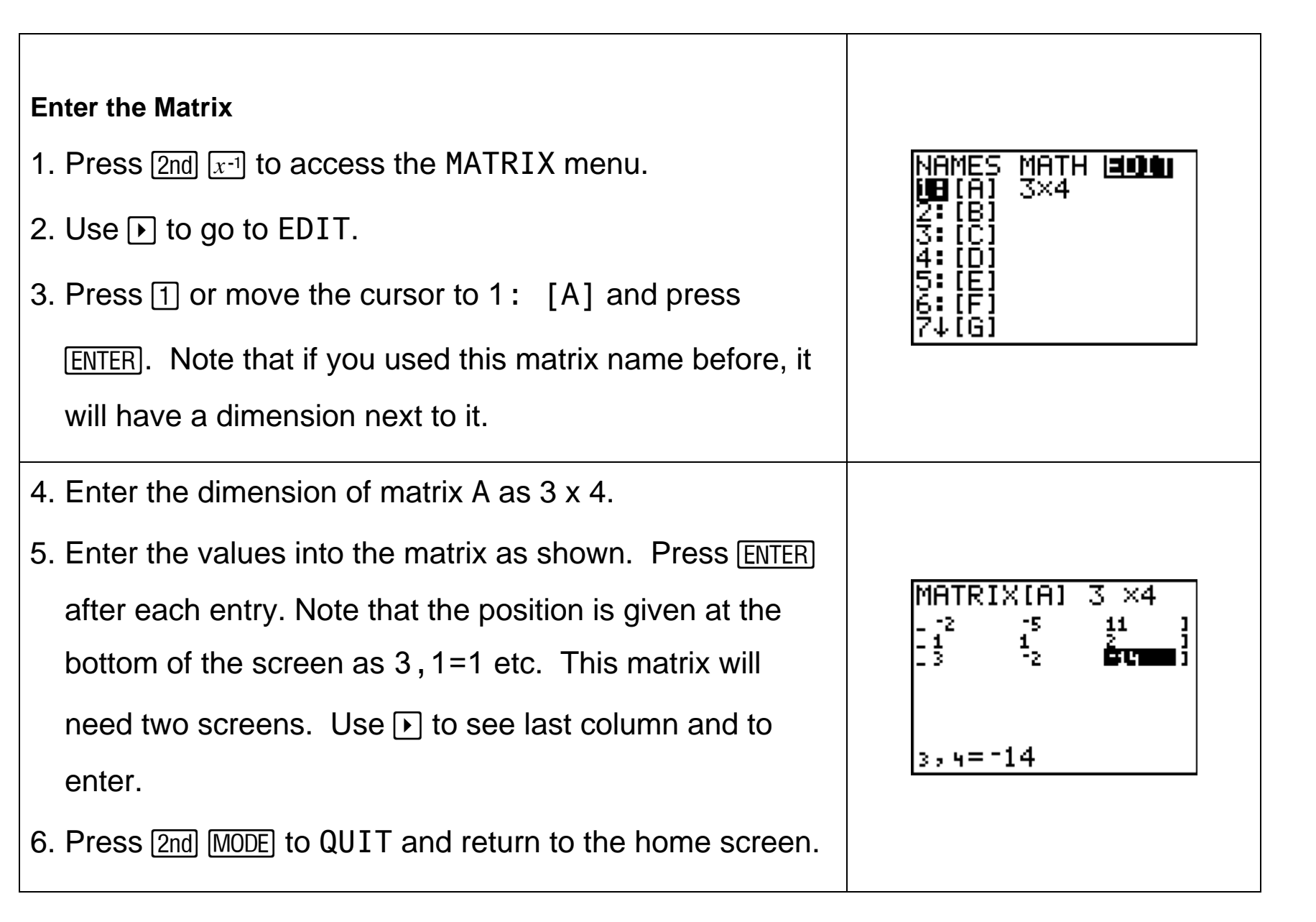

## Reduced Row Echelon Form on a TI Graphing Calculator

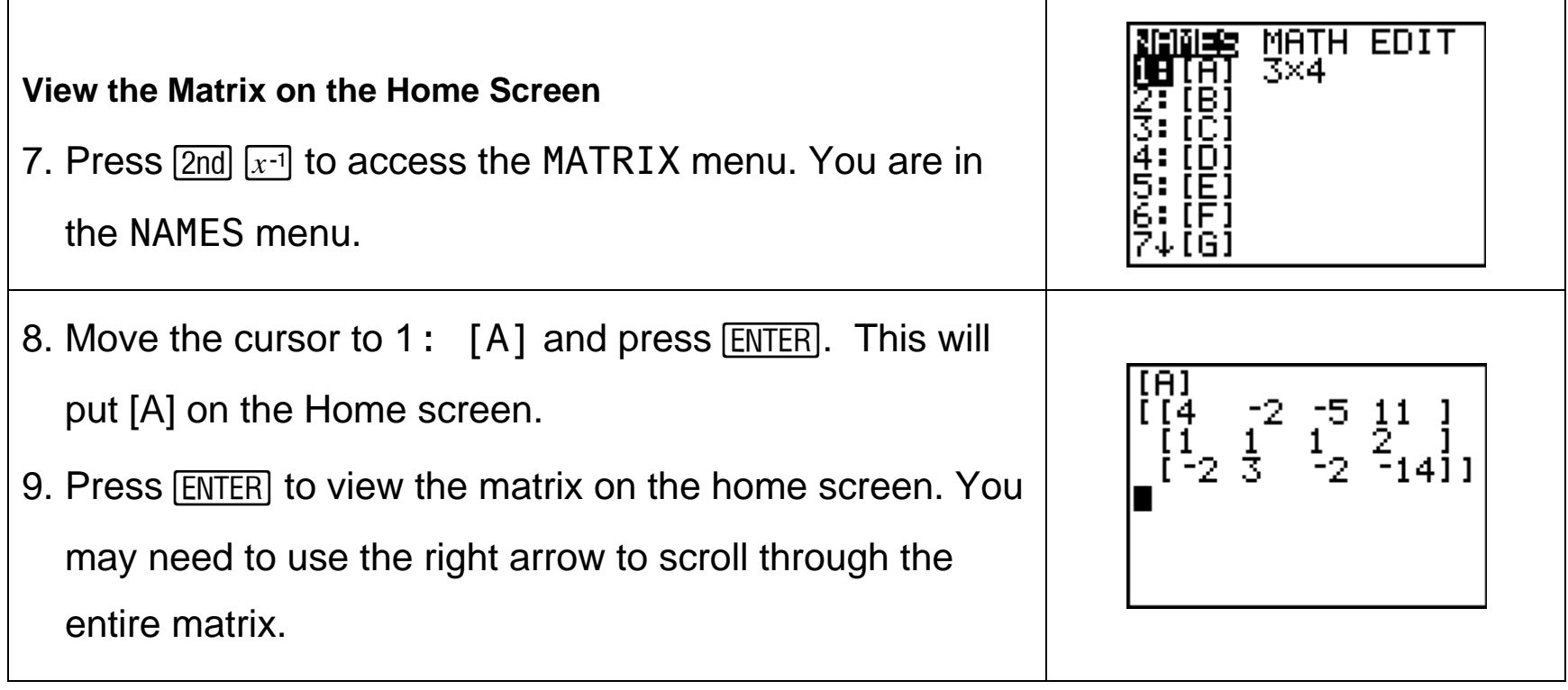

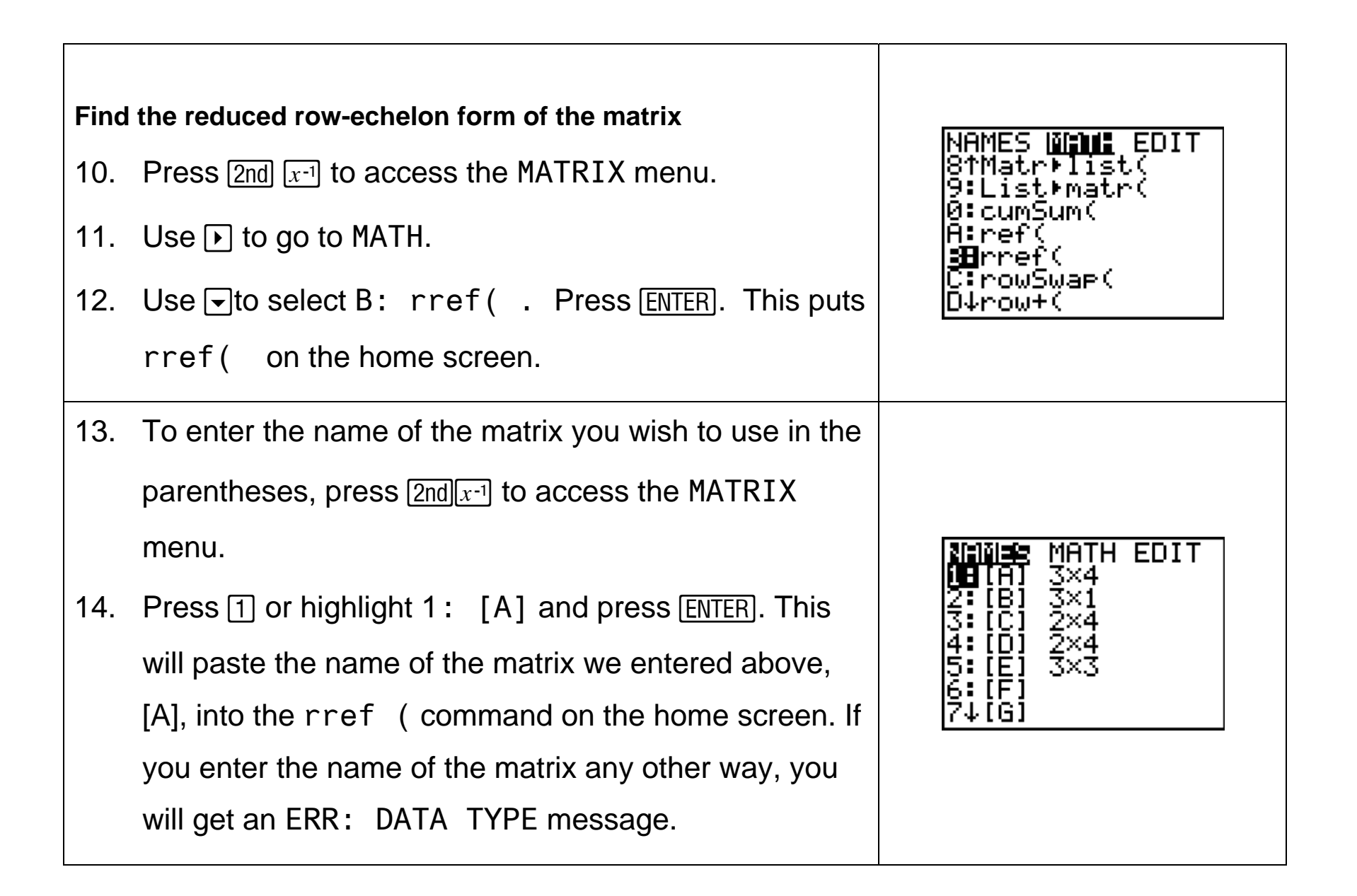

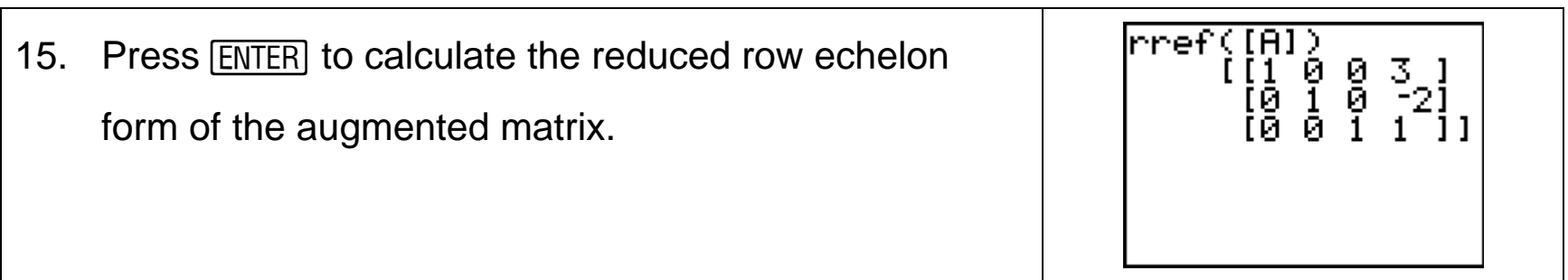